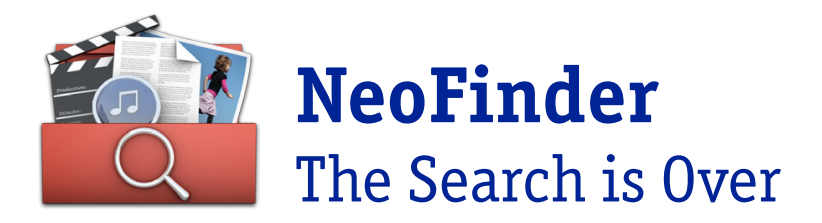

## Pressemitteilung

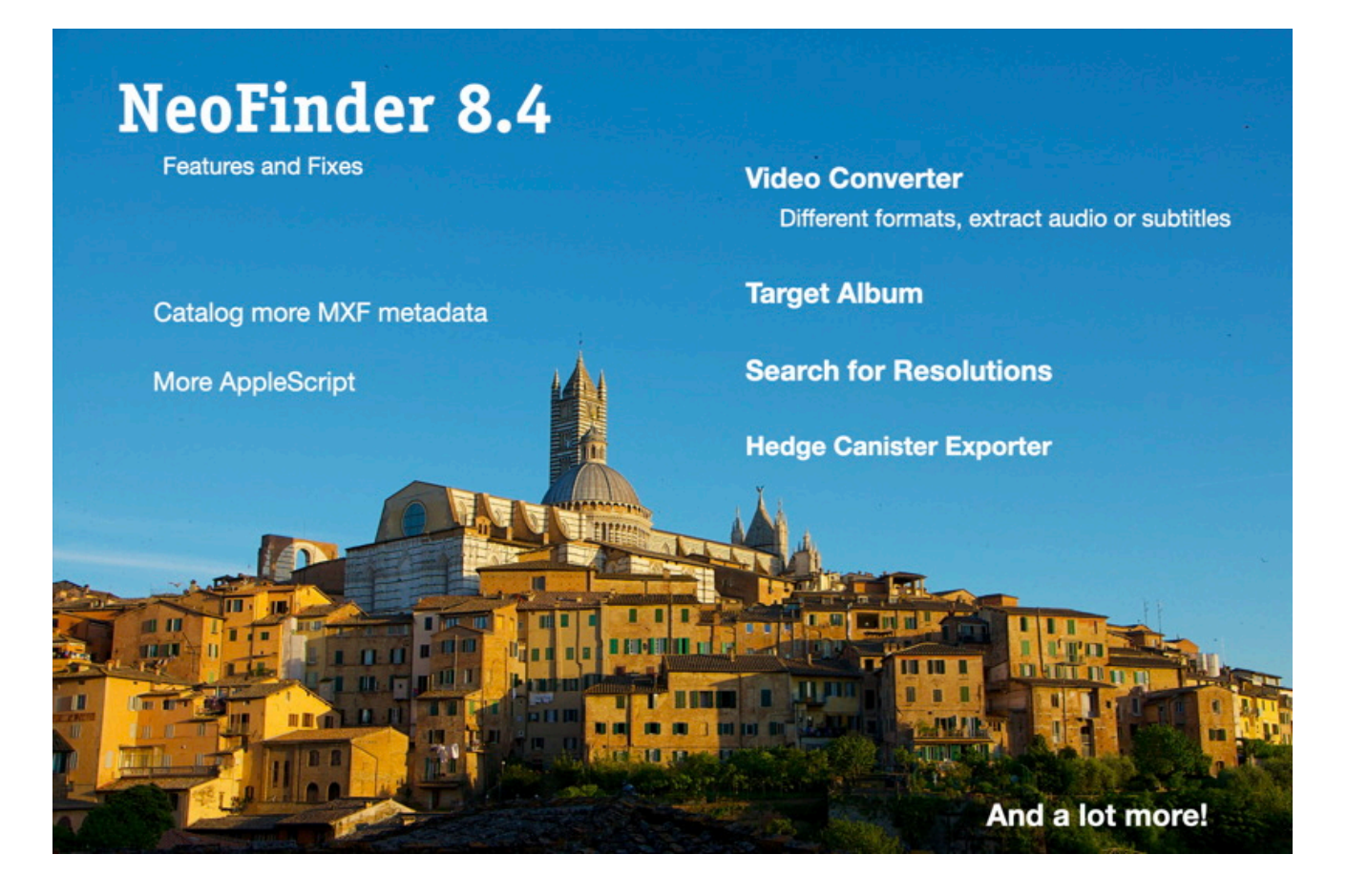

# NeoFinder 8.4: Video-Konverter – Zielalbum – Auflösungen finden – Hedge Canister Export – Fehlerbehebungen

Konvertieren Sie mehrere Videodateien in NeoFinder, migrieren Sie LTO-Daten von PreRoll Post oder Yoyotta zu Hedge Canister mit NeoFinder.

Fügen Sie Objekte schnell zu einem Zielalbum hinzu und suchen Sie im Finden-Editor nach Foto- und Videoauflösungen.

Viele weitere kleine Verbesserungen und Fehlerbehebungen.

## Video-Konverter

Konvertieren Sie Videodateien in verschiedene Container-Dateiformate, indem Sie den Video-Codec, die Auflösung und Qualität sowie die Audio-Bitrate und -Kanäle auswählen. Extrahieren von Audio oder Untertiteln ist auch möglich.

NeoFinder-Benutzer haben sich diese Funktion gewünscht, um kleinere Platzhaltervideos zu erstellen oder um sehr große Videodateien für zu komprimieren.

Der Konvertierungsprozess läuft im Hintergrund, damit NeoFinder in dieser Zeit für andere Dinge weiter genutzt werden kann.

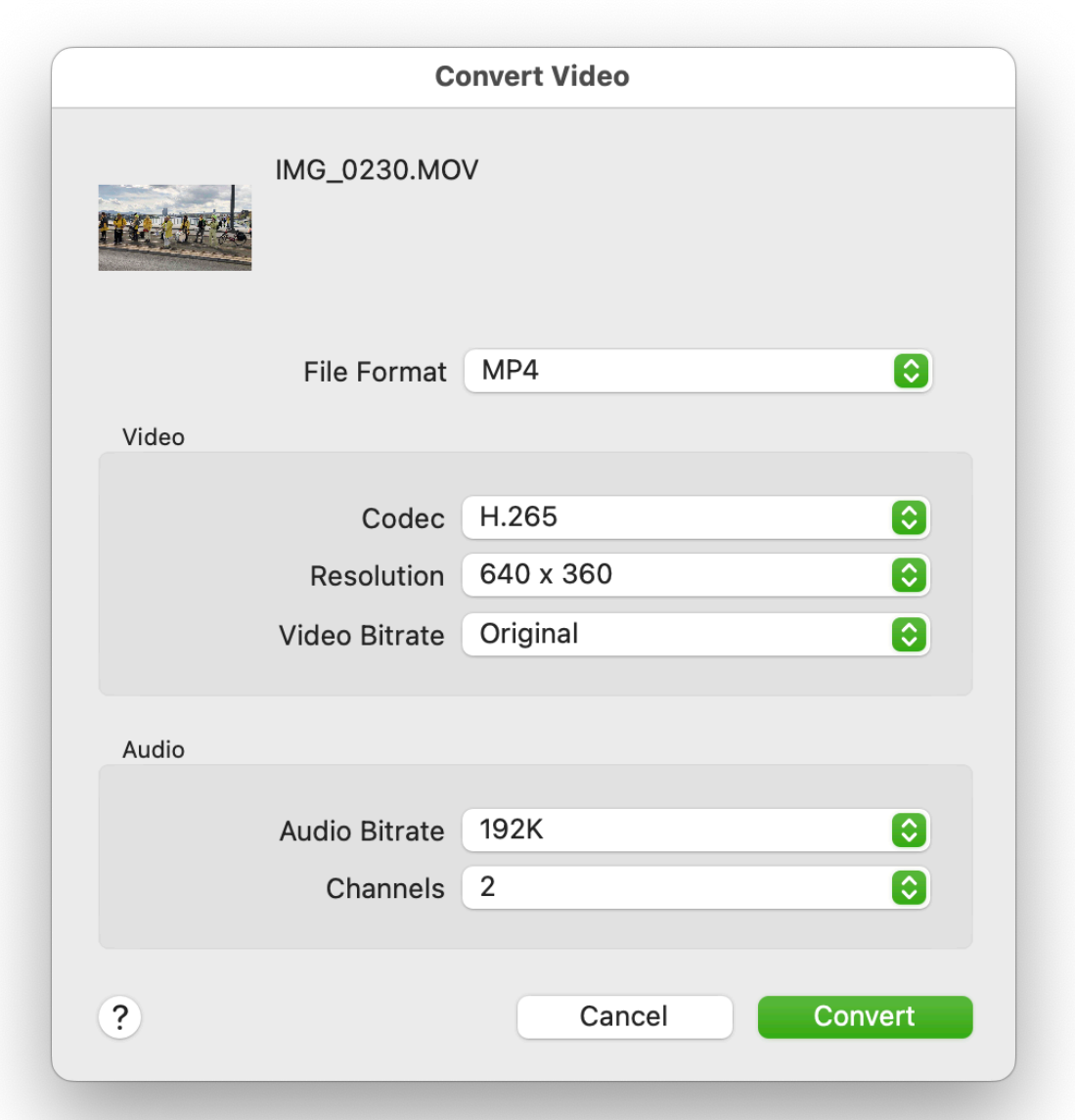

## Zielalbum

Wählen Sie ein Album als Zielalbum aus und fügen Sie diesem mit einem einfachen Tastendruck (Befehl Y) schnell Dateien oder Ordner hinzu.

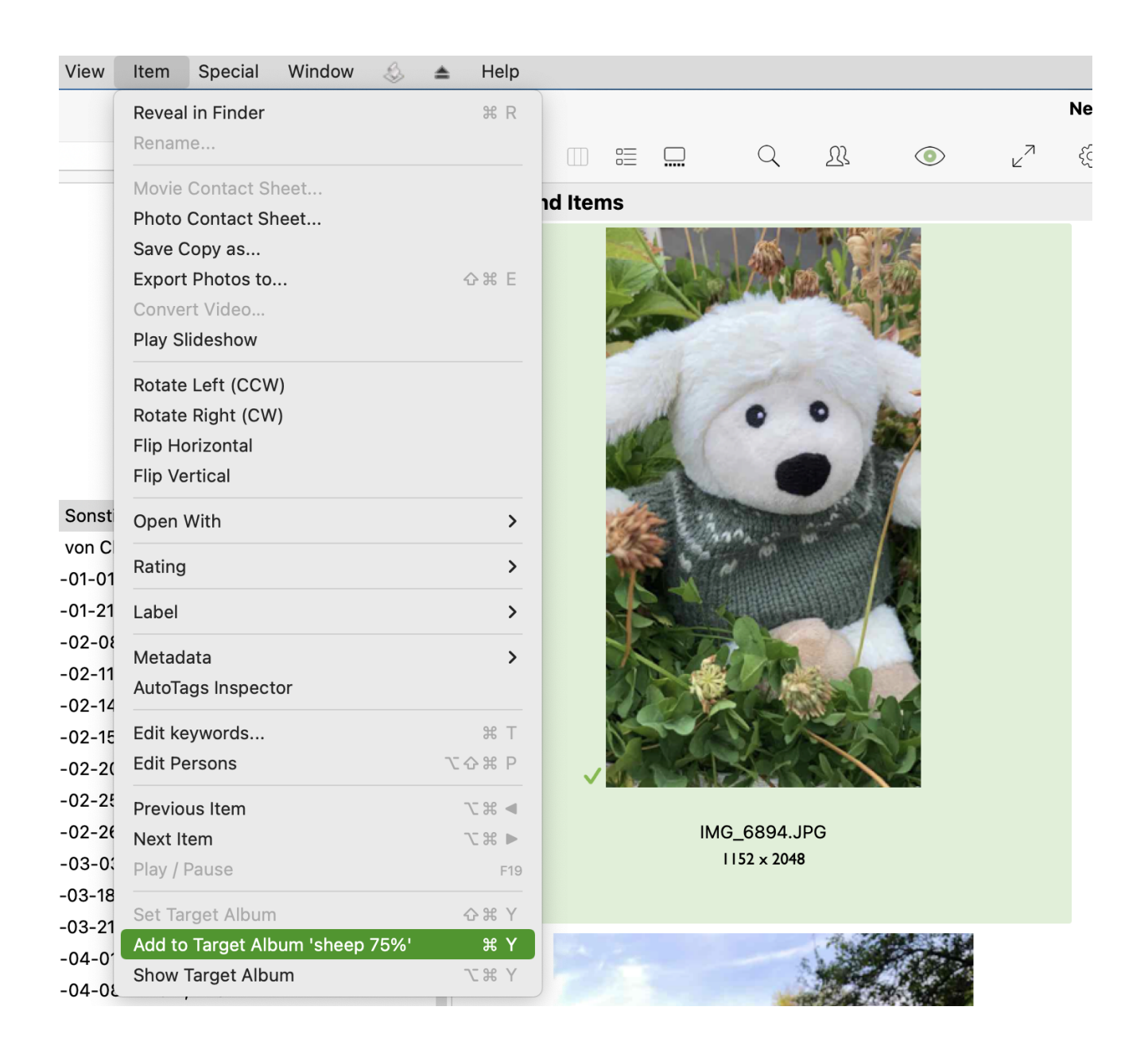

## Auflösungen finden

Der Find Editor verfügt über ein Menü der obersten Ebene für Auflösungen.

Das macht es leichter, Videos oder Fotos mit einer bestimmten Größe zu finden.

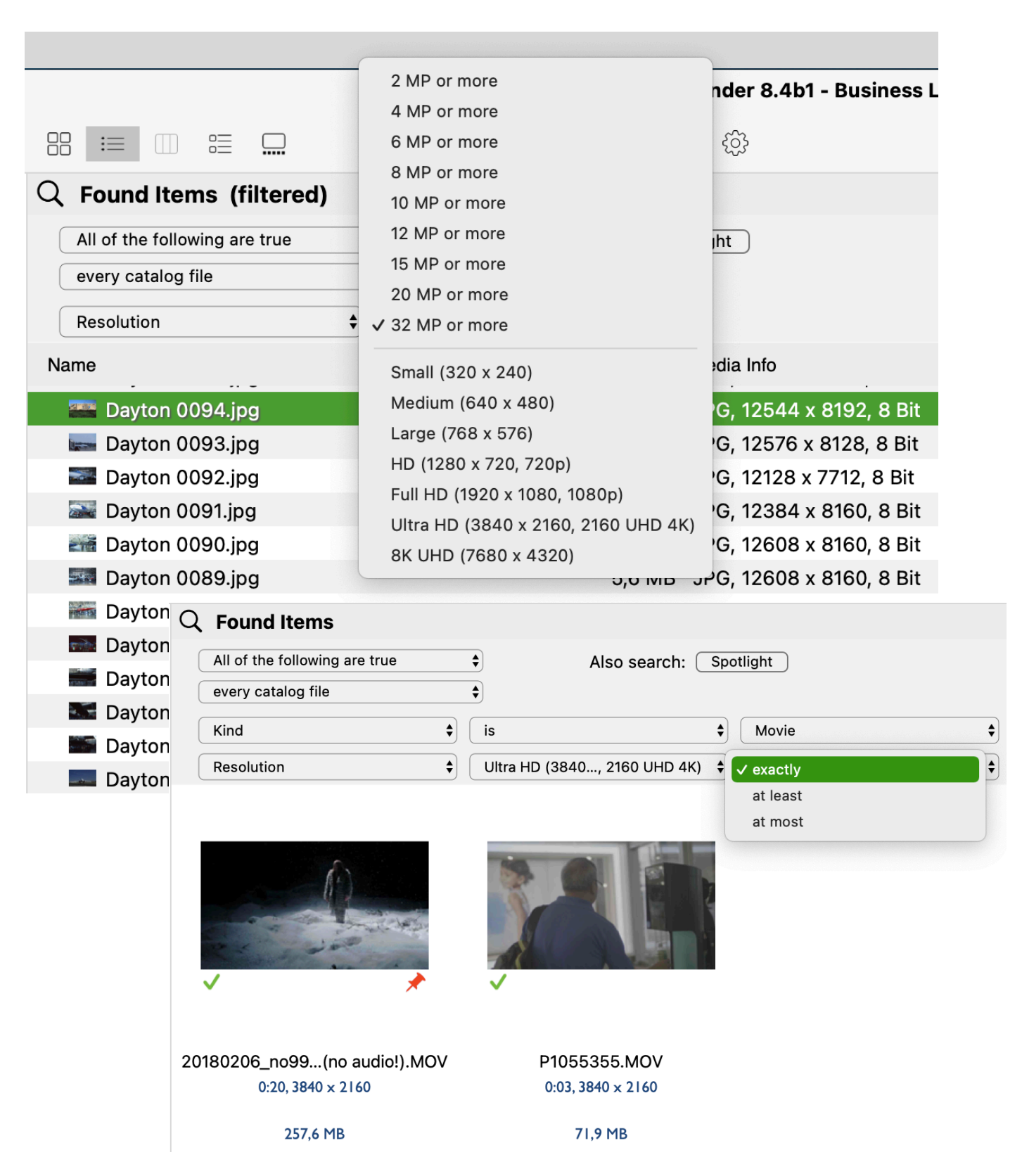

## Hedge Canister Export

NeoFinder kann schon seit einiger Zeit Hedge Canister Kataloge importieren, nun ist es möglich, bestehende NeoFinder Kataloge auch in dieses Format zu exportieren.

Dies wurde von vielen Benutzern gewünscht, die von älteren LTO-Tools wie PreRoll Post oder Yoyotta auf die neuere Hedge Canister Software umsteigen wollen.

## <https://hedge.video/canister>

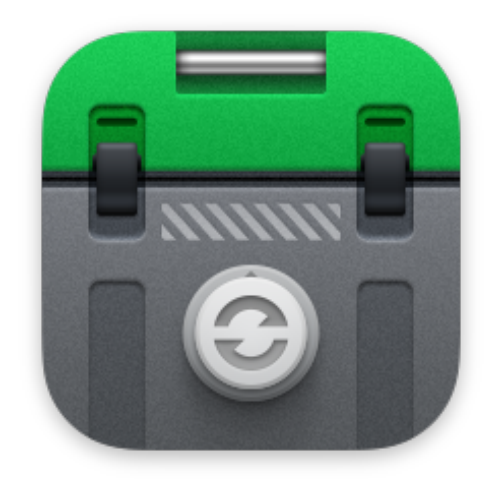

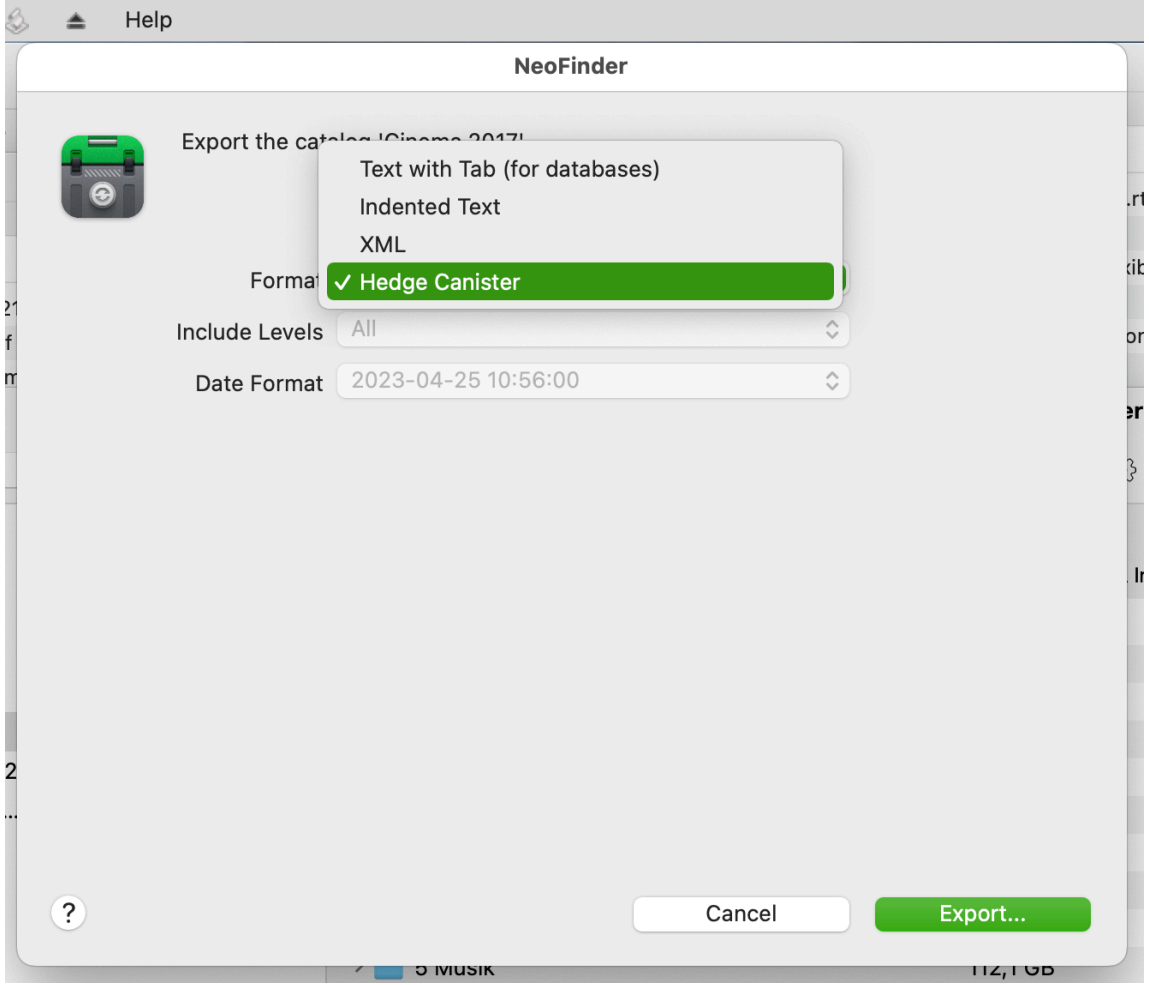

## Alle neuen Funktionen im Überblick

- Video-Konverter zum schnellen Konvertieren einer oder mehrerer Videodateien in verschiedene Formate, einschließlich der Extraktion von Audio und Untertiteln
- Zielalbum zur Auswahl eines Albums und zum schnellen Hinzufügen von Objekten zu diesem Album mit Hilfe einer Tastenkombination
- Finden-Editor verfügt über ein Menü"Auflösungen", um schnell Videos oder Fotos in einer bestimmten Größe zu finden
- Das Fenster "Orte" verfügt über einen Suchfilter zum schnellen Filtern von Orten
- Export von Katalogen in das Hedge Canister Format (LTO Bänder)
- "Duplikate Finden" kann Dateinamen ohne Suffix des Dateityps vergleichen, um bessere Ergebnisse zu erzielen
- Katalogisieren des Inhaltes von IPA-Archivdateien (wird vom Apple iOS App Store für Anwendungspakete verwendet)
- Katalogisieren des EXIF-Aufnahmedatums von MXF-Videodateien
- Katalogisieren von ARRI-Metadaten aus MXF-Videodateien
- Katalogisieren spezieller Sony-Metadaten aus MXF-Videodateien
- Katalogisieren und Anzeigen von Capture FPS-Werten aus MXF-Videodateien mit Zeitraffer oder Zeitlupe
- Besseres und schnelleres Katalogisieren von Phase One IIQ RAW-Dateien
- AppleScript hat Zugriff auf zusätzliche Katalogeigenschaften, wie z. B. den Volumenamen, den Medientyp, den Dateisystemtyp, den freien Speicherplatz und mehr
- AppleScript kann einen bestimmten Katalog aktualisieren
- AppleScript kann jede einzelne Spalte in der Listenansicht ein- oder ausblenden, und das sind eine ganze Menge!
- AppleScript kann EXIF-Textfelder wie Künstler, Copyright, Kommentar und Beschreibung lesen und schreiben
- AppleScript Scripts Menü im Hauptmenü von NeoFinder zeigt alle Scriptnamen alphabetisch sortiert an
- Fügen Sie eine oder mehrere ausgewählte Dateien in die Arbeitsliste des Image Analyzers ein, um AutoTags, OCR und Gesichtserkennung für diese Dateien durchzuführen
- Inspektor-Etikettenmenü für ID3 Audio Komponist mit Optionen, um alle Songs dieses Komponisten zu finden
- Das Inspektor-Etikettenmenü für Photo-IDs hat einen Suchmenübefehl
- Beim Hinzufügen von Photo-IDs wird nach einer Bestätigung gefragt, um vorhandene Bild-ID-Werte zu überschreiben
- Das Hinzufügen von Photo-IDs zu mehreren Bildern bietet die Möglichkeit, dieselbe Bild-ID in alle Objekte zu schreiben oder separate, eindeutige **Werte**
- AppleScript kann Photo-ID-Werte in Fotos schreiben
- Finden Editor kann nach leeren oder nicht leeren Photo-ID-Werten suchen
- Die Listenansicht verfügt über Spalten für Audio-BPM, Photo-ID und das letzte Aktualisierungsdatum von Katalogen
- Das Sortiermenü in der Icon-Ansicht kann u.a. nach Photo-ID, ID3 Komponist und Audio BPM sortieren
- Die Icon-Ansicht kann Photo-ID, ID3 Komponist, ID3 Genre und BPM anzeigen
- Wenn Sie eine Offline-Datei in eine andere Anwendung ziehen, wird die Voransicht dieser Datei in das Ziel eingefügt
- Zeigen Sie alle Fotos in einem Ordner im Licht-Tisch an, indem Sie die Taste + drücken, wenn ein Ordner in einem Katalog in der BIBLIOTHEK ausgewählt ist
- Die Spalte für die Video-Bitrate wird nach numerischem Wert sortiert
- Das Katalogisieren von Coverbildern in Audiodateien funktioniert auch dann, wenn das Katalogisieren von Photo-Voransichten ausgeschaltet ist. Dies hatte die angeforderte Größe der Photo-Voransichten verwendet, die 0 ist, wenn das Katalogisieren von Fotos ausgeschaltet ist. NeoFinder wird nun immer die Coverbilder lesen, unabhängig von der Einstellung für Fotos
- Verbesserte Kompatibilität beim Schreiben von Finder Tags in neueren macOS-Versionen

• Verbesserte Sortierung von Stichworten, die Zahlen enthalten, im Kontrollierten Vokabular

## Fehlerkorrekturen

Stabilität ist ein sehr wichtiges Ziel für uns, und deshalb beheben wir die Fehler sobald wir sie finden.

NeoFinder 8.4 behebt diese Bugs:

- Behebt ein Problem beim gleichzeitigen Einfügen aller drei Metadatentypen (EXIF Datum, XMP und GPS) im QuickEdit, bei dem manchmal die GPS-Koordinate nicht geschrieben wurde
- Behebt zahlreiche kleinere Speicherlecks
- Behebt ein AppleScript-Problem beim Zugriff auf Alben, nachdem Objekte zu diesem Album hinzugefügt wurden
- Behebt ein Problem im Finden-Editor, wenn mehr als ein benutzerdefinierter Suchparameter für eigene Anmerkungen verwendet wurde
- Behebt einen Fehler in den Experteneinstellungen, wenn die Liste der zu erkennenden Textdateien leer war
- Behebt einen Fehler beim Exportieren von Katalogen mit Offline-Dateien, bei dem NeoFinder Sie aufforderte, das Quellvolume für diese Datei zu mounten beim Exportieren des Objektpfades
- Behebt ein Problem, bei dem die "Vorwärts-Löschen"-Taste zur fRage führen konnte, ob Sie eine Datei löschen wollen, auch wenn diese spezielle Taste während der Bearbeitung des Namens oder des Kommentars eines Objekts verwendet wurde
- Behebt ein Problem, bei dem Stichworte, die von bestimmten anderen Anwendungen geschrieben wurden, fälschlicherweise nicht gefunden wurden

## Preise und Verfügbarkeit

Die neue Version wird am 8. Mai 2023 veröffentlicht.

NeoFinder kann über die NeoFinder Webseite kostenlos für eine 30-Tage Demo heruntergeladen und alle Funktionen dann mit entsprechenden Lizenzen freigeschaltet werden.

Die Einzel-Lizenz für Privatanwender kostet 29 Euro, Business-Lizenzen sind in verschiedenen, nach Benutzeranzahl kombinierbaren Paketen mit zusätzlichen Funktionen erhältlich.

"Cross-Grades" von anderen Produkten sind ebenfalls möglich.

NeoFinder 8.4 ist ein kostenloses Update für alle NeoFinder 8.x Anwender.

Für ältere NeoFinder 7.x-Lizenzen, NeoFinder 6.x und CDFinder-Lizenzen gibt es Upgrades ab 19 Euro.

https://cdfinder.de/de/download.html

## Über NeoFinder

NeoFinder ist die konsequente Weiterentwicklung des bekannten Katalogisierungs-Programms CDFinder und ist damit eines der ältesten und das umfangreichste Katalogisierungs-Programm für Apples macOS. Seit 1996 auf dem Markt, hat es sich zusammen mit seinem Windows-Zwilling abeMeda (früher CDWinder) zu einer netzwerkfähigen Crossplattform-Lösung entwickelt. NeoFinder katalogisiert Text-, Bild-, Audio-, Video- und viele weitere Dateitypen inklusive zahlreicher Metadaten von unterschiedlichsten Datenträgern. Die Handhabung ist dabei Mac-typisch sehr einfach. Das Katalogisieren erfolgt mit wenigen Mausklicks und Suchergebnisse liegen in Sekundenschnelle vor – Dank Multicore-Suche und Spotlight-Integration inklusive aller lokalen, nicht katalogisierten, Dateien. Über den integrierten XMP-Editor lassen sich direkt im NeoFinder Metadaten wie Stichworte, Beschreibungen, Bewertungen oder Copyright-Vermerke zu Bildern und Filmdateien hinzufügen.

Zusätzlich zur Mac-Version gibt es NeoFinder auch für iPhones und iPads: NeoFinder für iOS. Für Windows steht mit abeMeda ein separates Produkt zur Verfügung, das die Katalogdateien mit der Mac-Version teilen kann.

Die Angaben im Katalog umfassen neben Standard-Daten auch viele weitere Informationen wie Metadaten von Bildern oder Album, Titel, Interpret und Jahr bei Musik-CDs – Daten, die üblicherweise nicht auf einer Musik-CD zu finden sind. Photos und Videos mit Geotags erhalten eine begleitende Kartendarstellung. Auch den Inhalt von Zip- und anderen Archiven katalogisiert NeoFinder. Die Suchmöglichkeiten sind umfangreich, aber so transparent, dass sie auch Einsteiger problemlos nutzen können.

Gefundene Dateien lassen sich direkt per Drag&Drop aus dem Ergebnis-Fenster auf den Schreibtisch oder in andere Verzeichnisse kopieren. Bei so viel Ease-of-use verwundert es nicht, dass neben mehr als 63.000 Privatanwendern auch Werbeagenturen wie Jung von Matt, Zeitungen wie die New York Times, Unternehmen wie die BBC, Disney, Musikstudios wie die Abbey Road Studios oder Forschungseinrichtungen wie die NASA gerne NeoFinder einsetzten.

NeoFinder ist mittlerweile in 102 Ländern bei mehr als 106.000 Anwendern von der Einzelplatz- bis zur Site-Lizenz im Einsatz. Genutzt wird es unter anderem von der Universitätsklinik München, bei Apple, VW, HR, WDR, Premiere und Pro7, dem Suhrkamp Verlag und der Bayer AG.

Web https://www.cdfinder.de/de/ Mastodon https://mastodon.social/@neofinder Facebook https://www.facebook.com/pg/NeoFinder/posts/

#### Pressemappe

https://cdfinder.de/de/press-kit.html

## Kontakt

Dipl.-Inform. (FH) Norbert M. Doerner West-Forest-Systems Wachsbleiche 26 53111 Bonn ndoerner@cdfinder.de (0228) 90916279